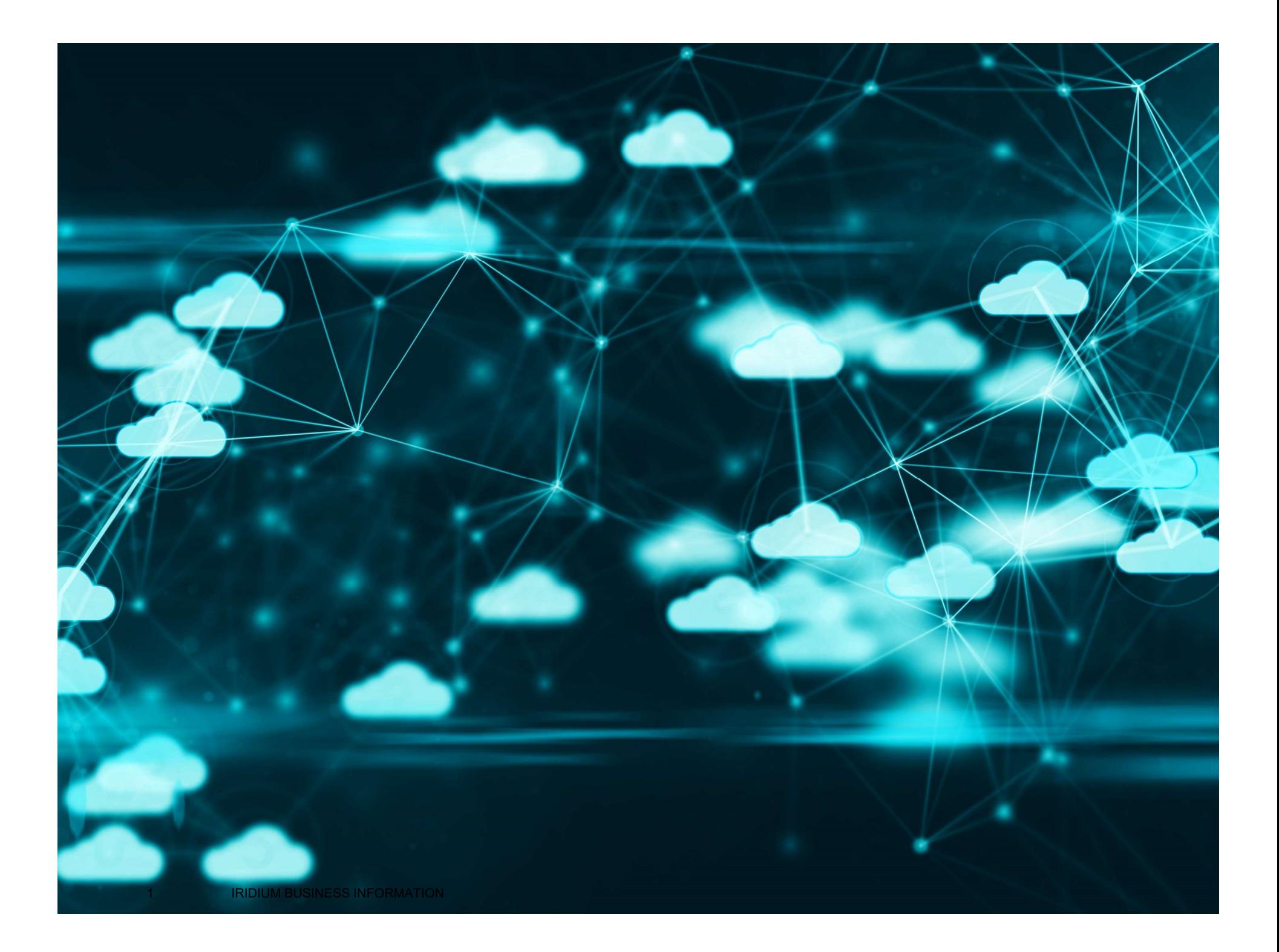

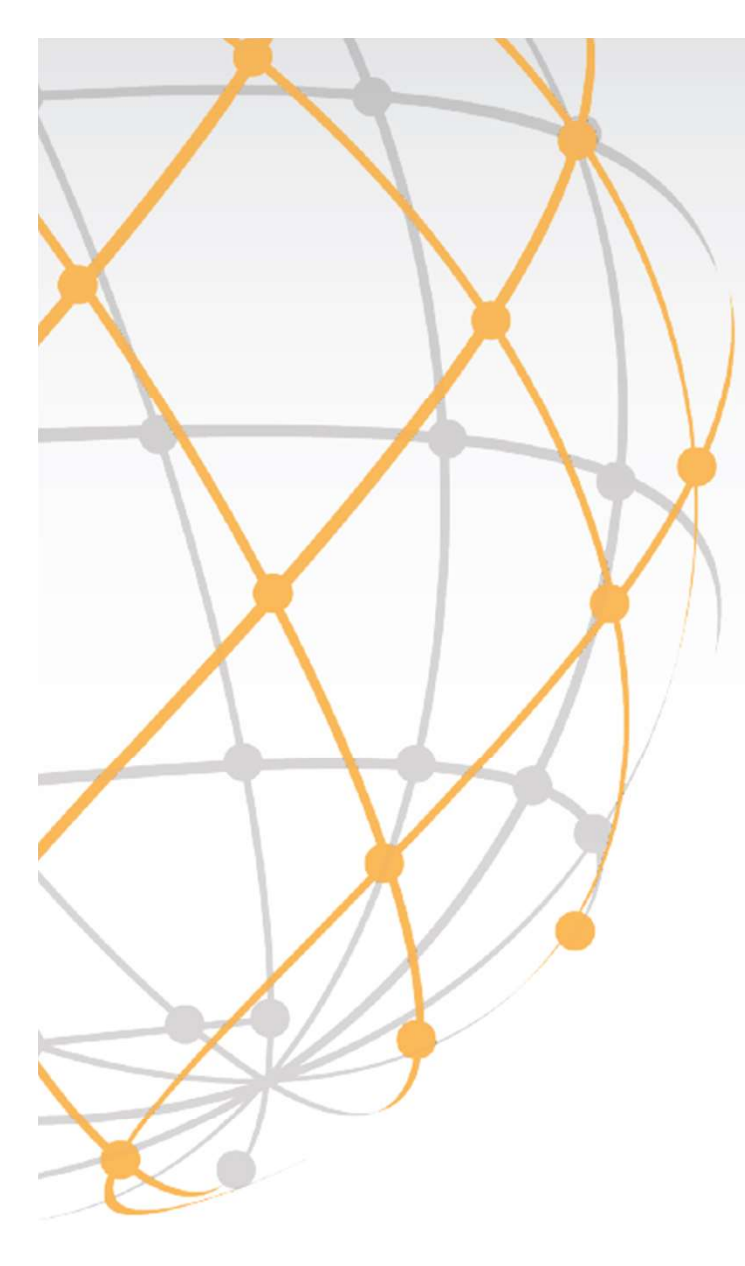

# IRIDIUM CLOUDCONNECT

MARCH 2020 JACO BOTES, SR MGR IoT PRODUCT MANAGEMENT

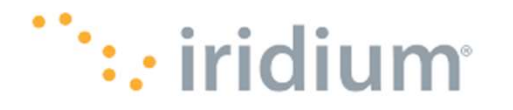

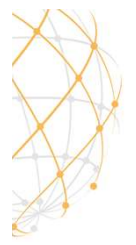

# COMPREHENSIVE SATELLITE IoT PORTFOLIO

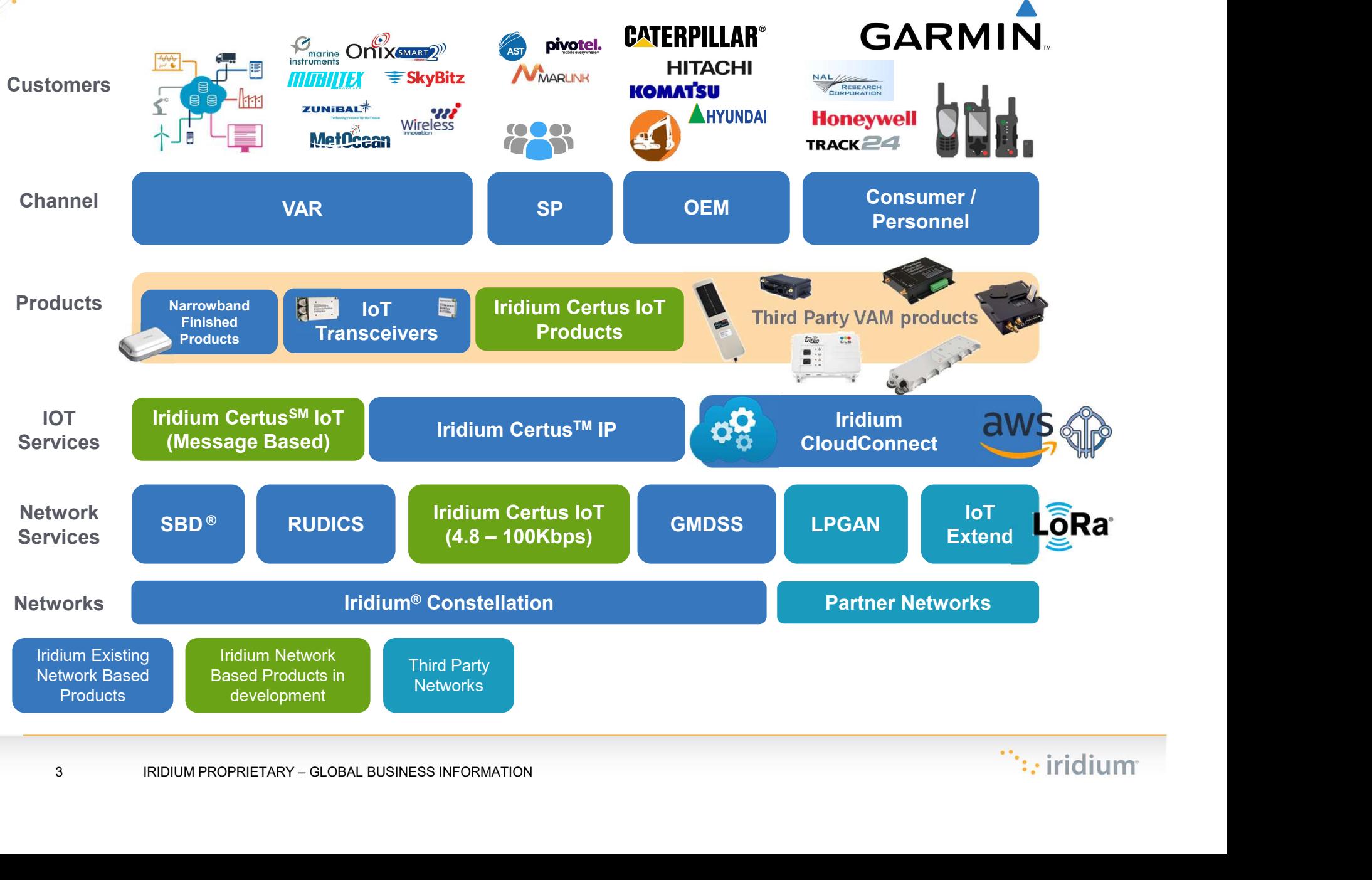

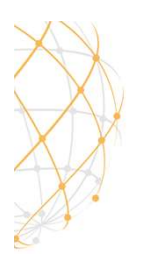

# IRIDIUM AND IoT PARTNER ECOSYSTEM

IoT covers the entire ecosystem of critical information traversing between components of an end-to-end system. It includes considerations for connectivity, data storage, data analytics and the various ways in which data is consumed, shared and secured.

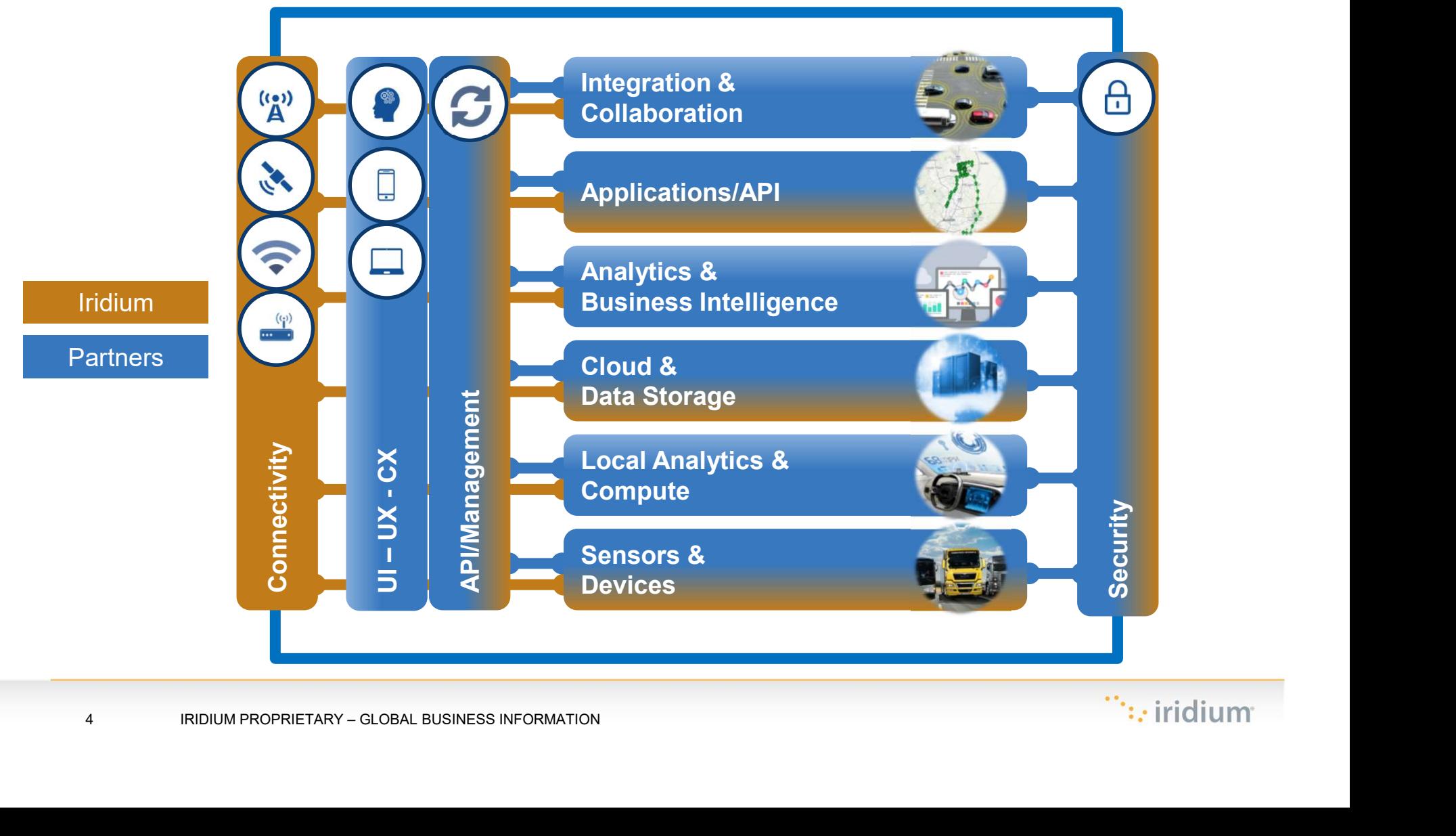

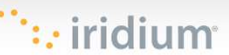

# **Iridium CloudConnect** powered aws

A value-added service co-developed by Iridium and Amazon Web Services (AWS).

It provides a means for IoT and messaging traffic to be transferred directly to cloud instances where customers are storing data.

# **Signal Indiana**

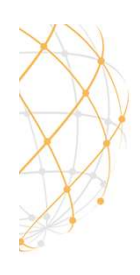

# IRIDIUM CLOUDCONNECT / OVERVIEW

- Value added service codeveloped by Iridium and AWS
- Provides a means for Iridium IoT messages to be transferred directly to cloud instances
- Cloud is now the de-facto way for businesses to deliver IT applications and services.
- Iridium CloudConnect is an adapter service that transfers SBD data from am Iridiumbased device directly to a specified cloud service, initially AWS.
- For businesses to deliver IT<br>for businesses to deliver IT<br>applications and services.<br>through closed<br>and dedicated pridium and AW<br>to utilize lightwe<br>between your do T backend. • SBD® data sent from a device through the Iridium CloudConnect service remains through closed carrier networks and dedicated private lines to Iridium and AWS, allowing you to utilize lightweight protocols between your device and your IoT backend.

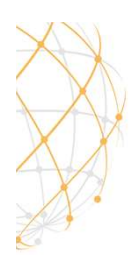

# CONNECTING TO IRIDIUM FOR SBD® DATA

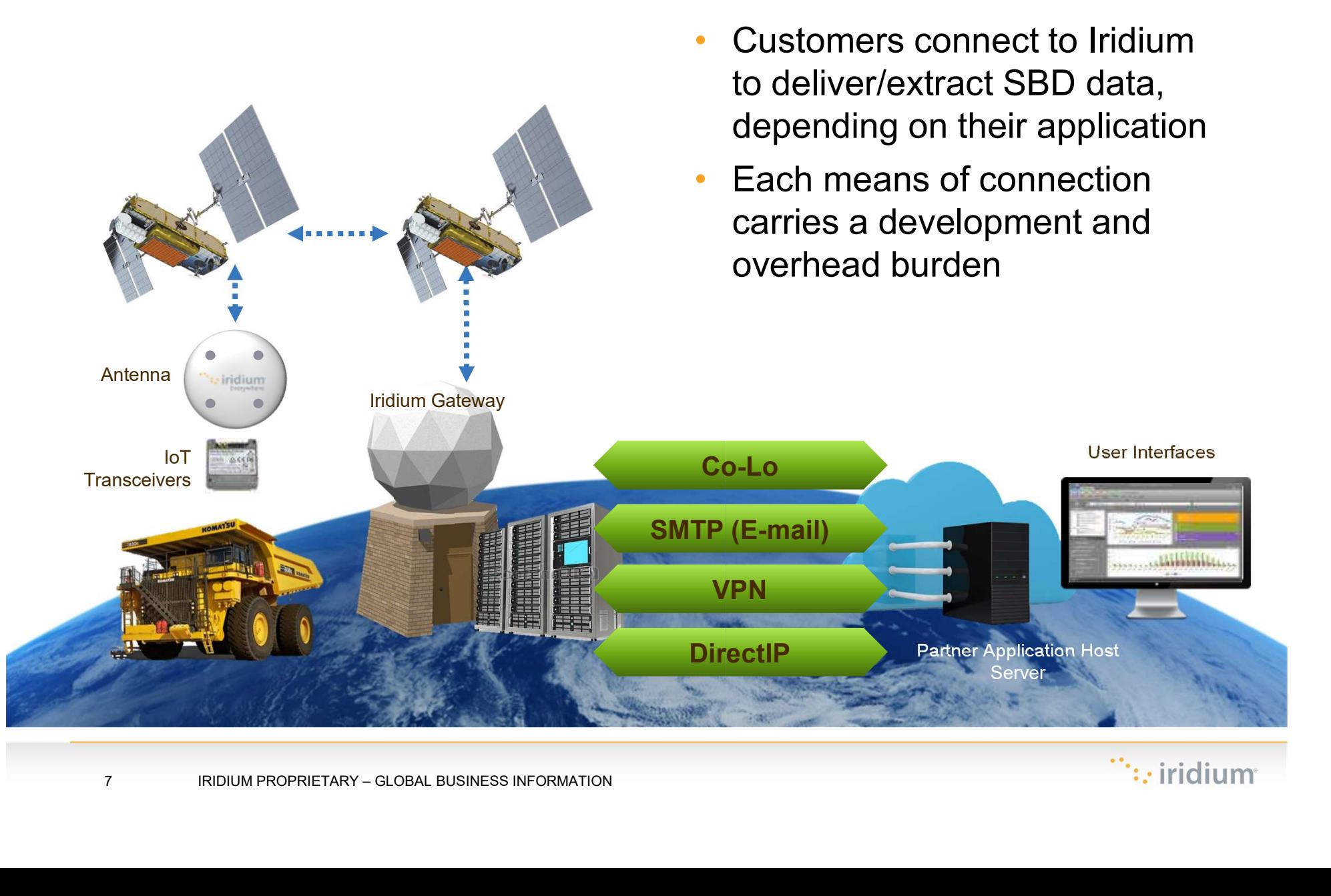

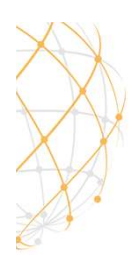

Antenna **Antenna** 

# IRIDIUM CLOUDCONNECT

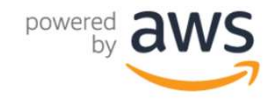

- Iridium CloudConnect is a value-added service that Iridium and AWS are codeveloping.
- It provides a means for IoT traffic\* to be transferred directly to cloud instances where customers may be storing data
- FORT Provered **a WS**<br>
 Iridium CloudConnect is a value-added<br>
service that Iridium and AWS are co-<br>
developing.<br>
 It provides a means for loT traffic<sup>\*</sup> to be<br>
transferred directly to cloud instances where<br>
customers may the de-facto way for businesses to deliver IT applications and services

\* SBD initially, but other IoT services including Iridium Certus® expected to follow

 $\cdot$  iridium

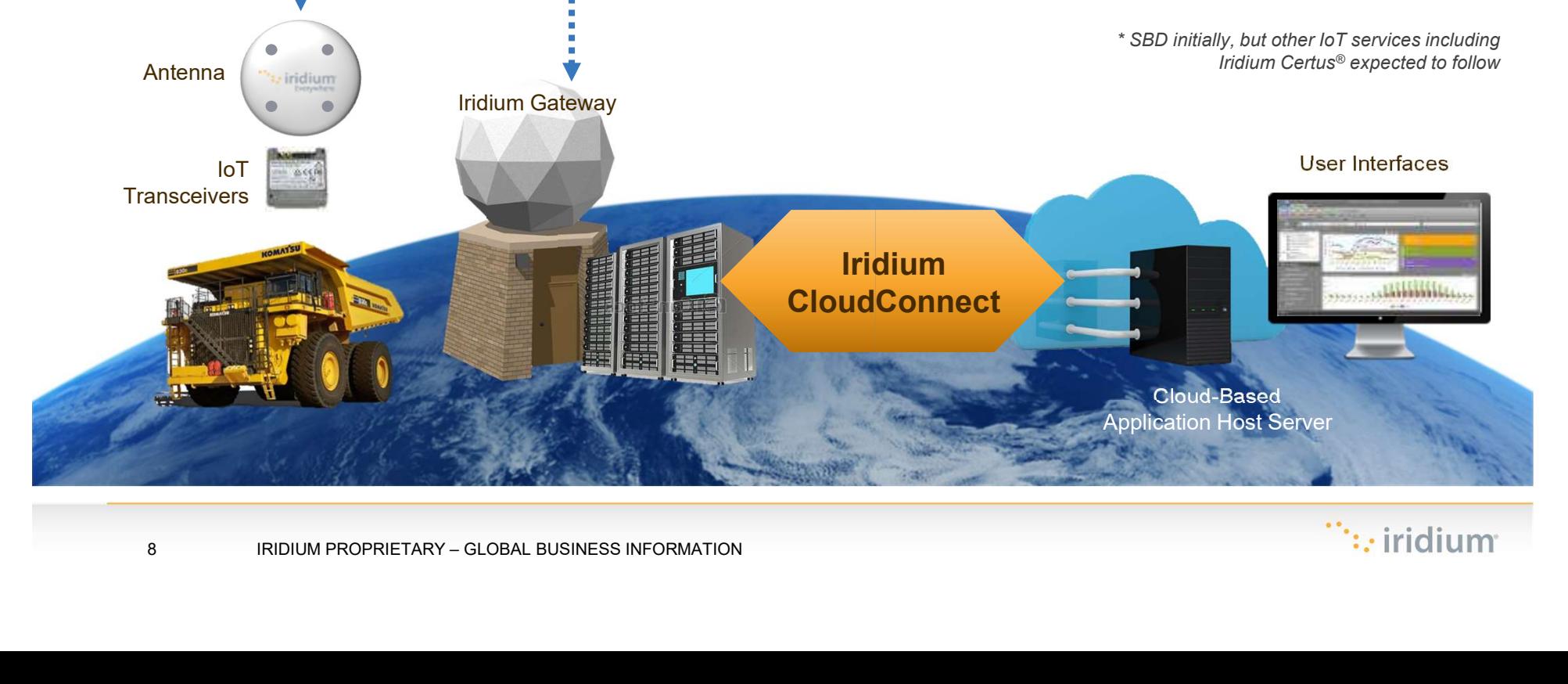

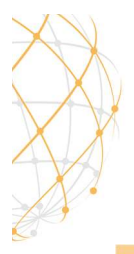

# AWS FIRST

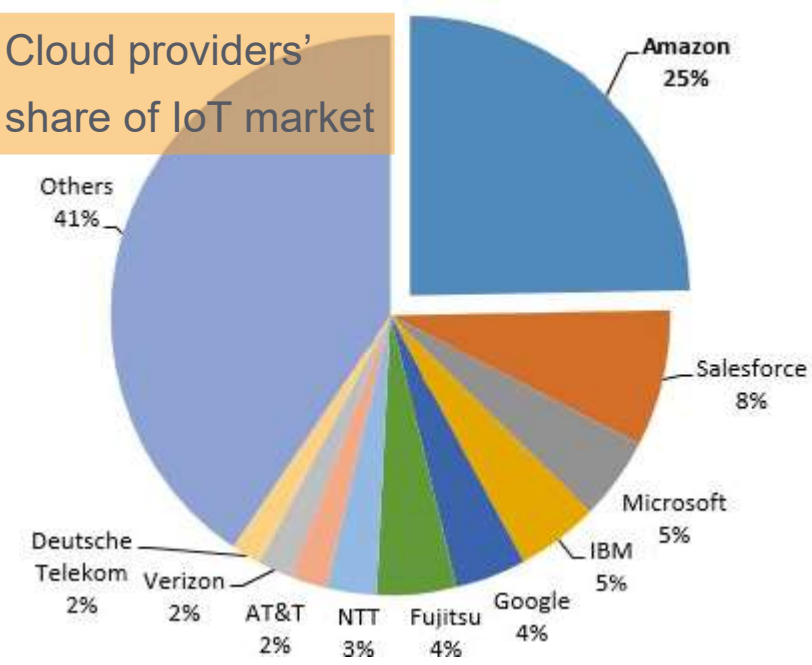

- High IoT Security Standards
- Serverless Architecture
- Powerful AWS IoT Analytics Paired With AI and Machine Learning
- AWS Has a Strong Partner Network of IoT Device **Manufacturers**
- Integration Across a Sheer Number of AWS Products and Services

#### **Heavyweights**

Together, Amazon Web Services and Microsoft Azure hold more than 60% of the cloud market

#### Share of the global 'infrastructure as a service' market

■ 2018 ■ 2017

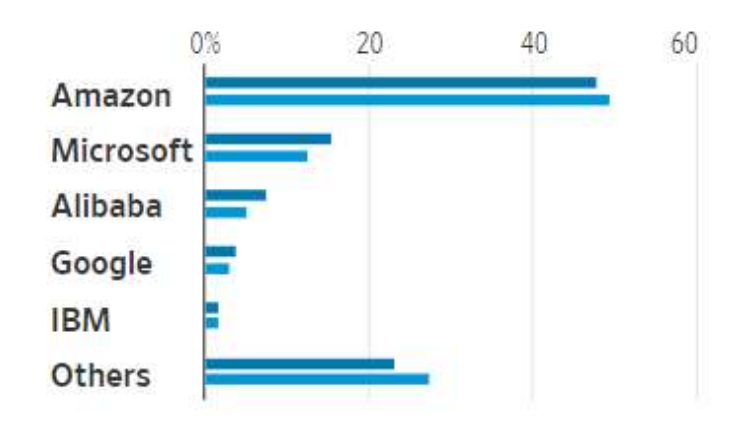

Source: Gartner Inc.

AWS is our preferred initial go-to-market partner but can be expanded to others

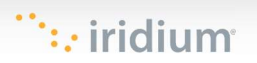

### BUSINESS OUTCOMES WITH IoT

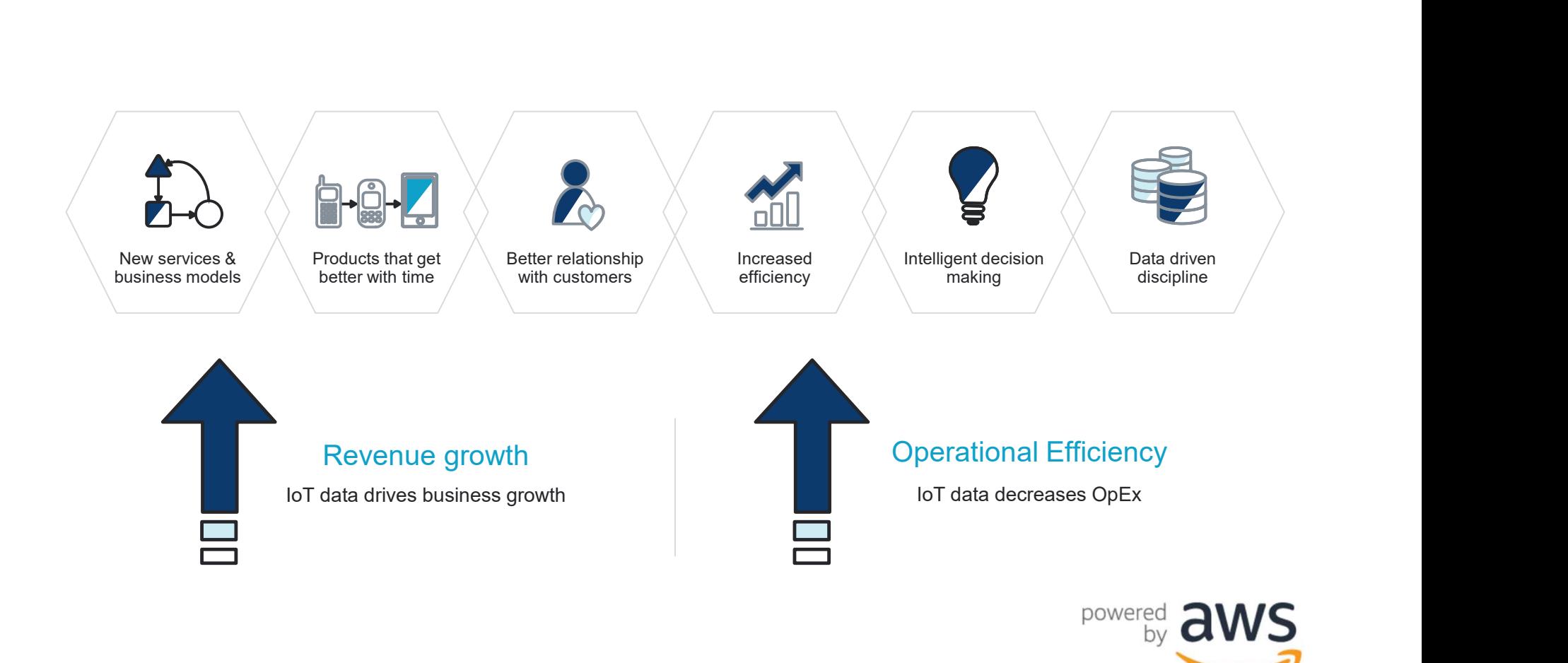

### IoT SOLUTIONS ARE COMPLEX & MULTIDIMENSIONAL

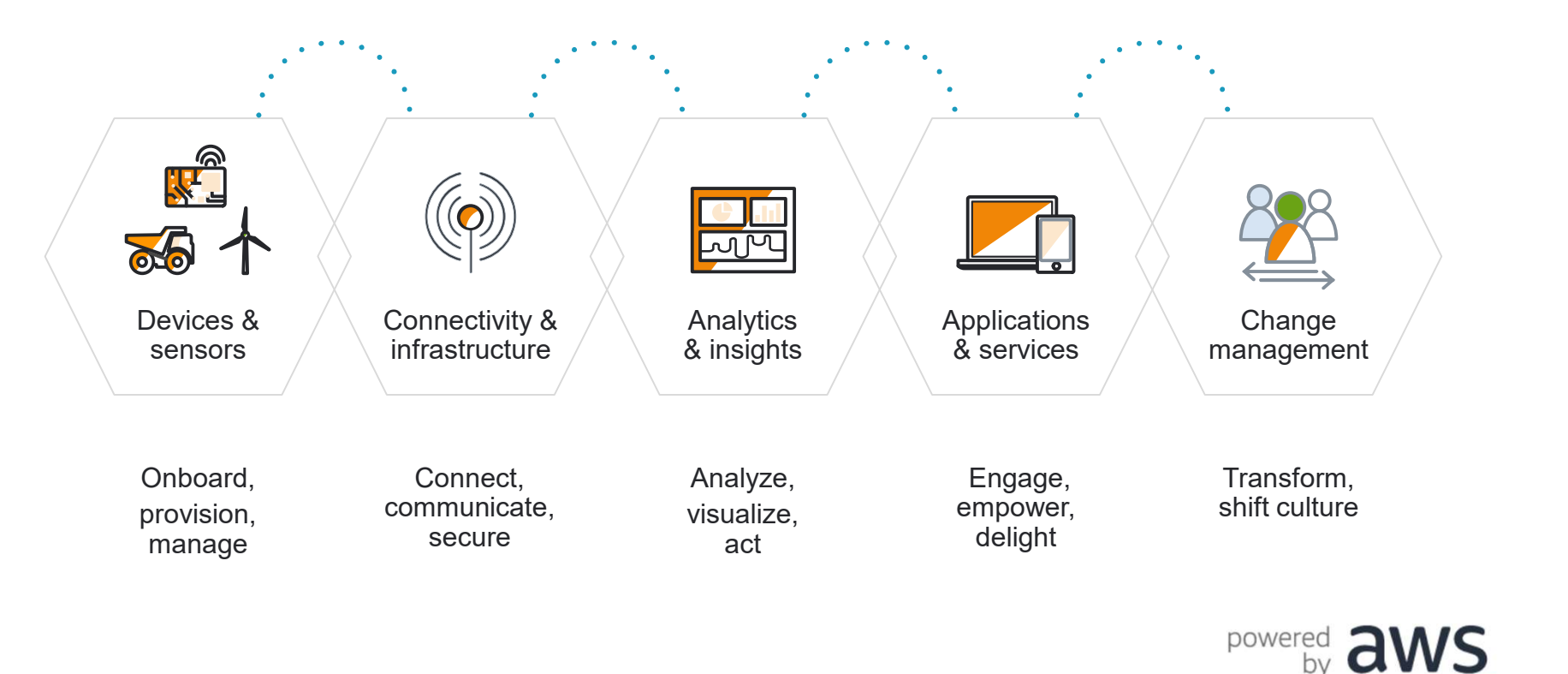

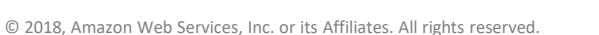

### AWS IoT CORE

Secure Device Connectivity and Messaging [66

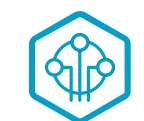

AWS IoT Core is a managed service that lets connected devices easily and securely interact with cloud applications and other devices.

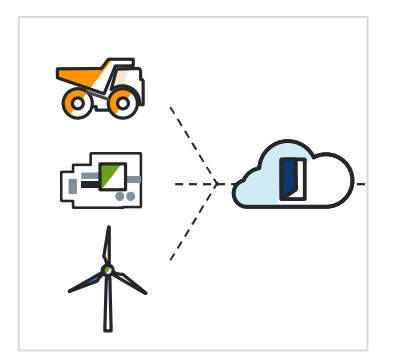

To securely connect devices to the AWS cloud and other devices at scale

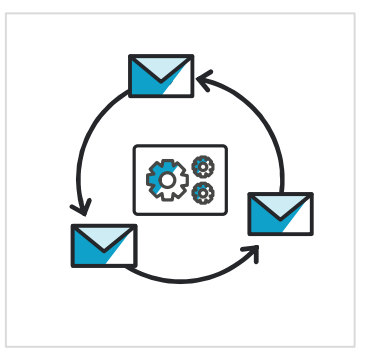

To route, process, and act upon data from

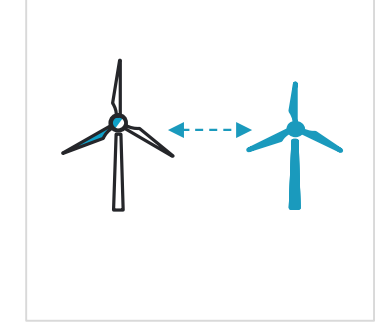

connected devices when they are offline To enable applications to interact with devices even

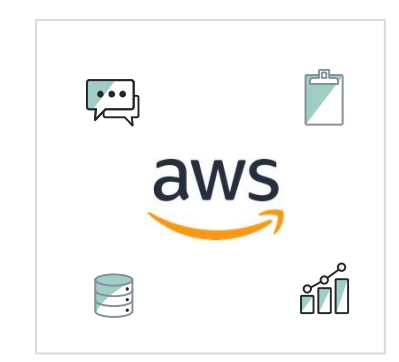

To fully integrate with other AWS service to reason on top of the data (Analytics, Databases, AI, etc.)

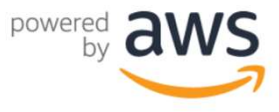

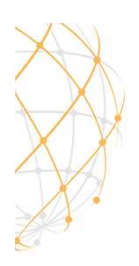

 $\overline{a}$ 

### CUSTOMER SOLUTION / IRIDIUM CLOUDCONNECT

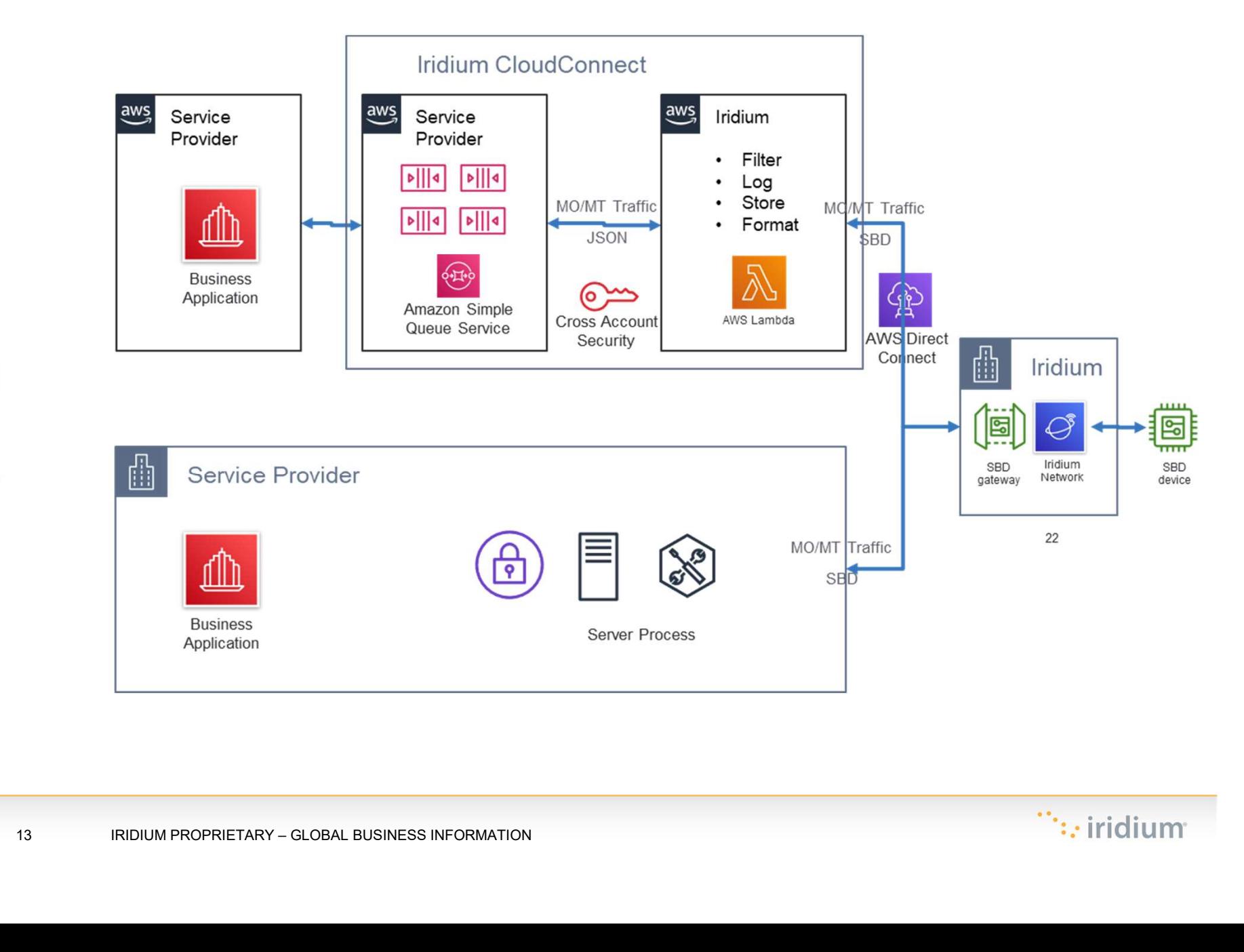

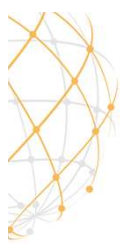

# CHARACTERISTICS & BENEFITS

- Simplicity for our Partners.
- Leverages AWS global, redundant, infrastructure and support.
- Iridium installed a redundant direct connection to the AWS infrastructure.  $\Box$
- SBD messages converted to JSON  $\frac{28}{25}$ are placed in a Simple Queue Service (SQS) queue in the Partners AWS cloud environment. Simplicity for our Partners.<br>
Leverages AWS global, redundant,<br>
infrastructure and support.<br>
Iridium installed a redundant direct<br>
Connection to the AWS infrastructure.<br>
SBD messages converted to JSON<br>
are placed in a Simp infrastructure and support.<br>
Iridium installed a redundant direct<br>
connection to the AWS infrastructure.<br>
SBD messages converted to JSON<br>
are placed in a Simple Queue Service<br>
(SQS) queue in the Partners AWS<br>
cloud environ
- In will add/upgrade future<br>
saging options without changes<br>
Iridium CloudConnect is<br>
design principles for AW<br>
Foundation solutions:<br>
race.<br>
s not replace any SBD<br>
security, Reliability<br>
very options remain as they are<br>
<br> • Iridium will add/upgrade future messaging options without changes interface.
- Does not replace any SBD delivery options remain as they are today.

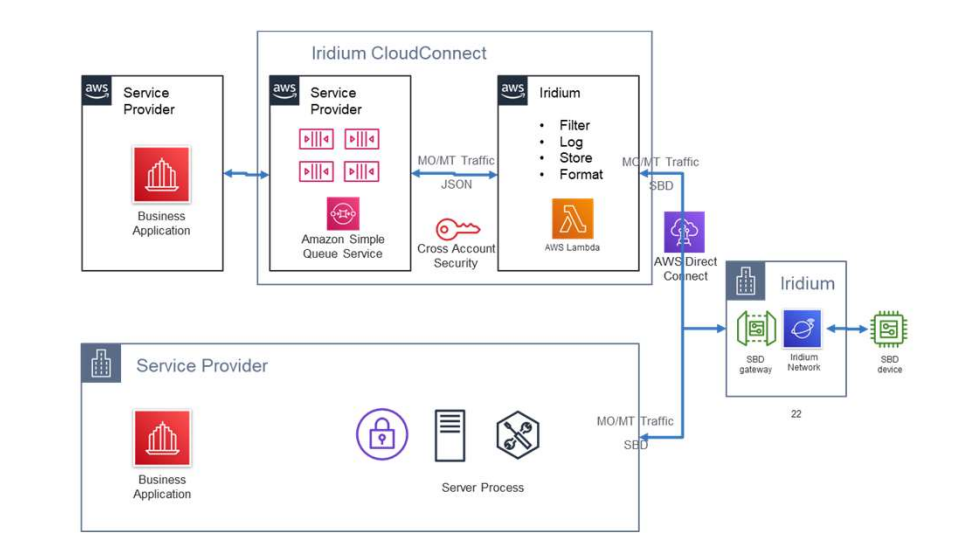

Iridium CloudConnect is aligned with the design principles for AWS Well Architected Foundation solutions:

- Operational Excellence
- 
- Security, Reliability Performance Efficiency
- Cost Optimization

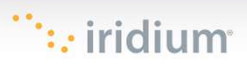

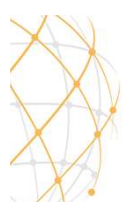

# $SBD^@$   $\leftrightarrow$  JSON

0100 3d01 001c 6c69 0d6c 3330 3032 3334 3036 3430 3734 3236 3000 0089 0000 5c70 57df 0300 0b01 2b91 f954 4f64 0000 0003 0200 0d01 004e

```
"session_status_int": 0,<br>
"session_status": "No error.",<br>
"momsn": 58939,<br>
"mtmsn": 0,<br>
"ime_i": "300334010407160",<br>
"ime_of_session": "2019-12-16 15:04:09"<br>
},<br>
"location_information":<br>
{<br>
"cep_radius": 10,<br>
"latitude": "
                  \{ and \{ and \{ and \{ and \{ and \{ and \{ and \{ and \{ and \{ and \{ and \{ and \{ and \{ and \{ and \{ and \{ and \{ and \{ and \{ and \{ and \{ and \{ and \{ and \{ 
                           "api_version": 1, 
                           "data": 
                           \{ and \{ and \{ and \{ and \{ and \{ and \{ and \{ and \{ and \{ and \{ and \{ and \{ and \{ and \{ and \{ and \{ and \{ and \{ and \{ and \{ and \{ and \{ and \{ and \{ 
                           "mo_header": 
                                     \{ and \{ and \{ and \{ and \{ and \{ and \{ and \{ and \{ and \{ and \{ and \{ and \{ and \{ and \{ and \{ and \{ and \{ and \{ and \{ and \{ and \{ and \{ and \{ and \{ 
                                    "cdr_reference": 1179650258, 
                                    "session status_int": 0,
                                    "session_status": "No error.", 
                                    "momsn": 58939, 
                                    "mtmsn": \theta,
                                    "imei": "300334010407160", 
                                    "time of session": "2019-12-16 15:04:09"
                                     \}, and the contract of \{x_i\}"location_information": 
                                     \{ and \{ and \{ and \{ and \{ and \{ and \{ and \{ and \{ and \{ and \{ and \{ and \{ and \{ and \{ and \{ and \{ and \{ and \{ and \{ and \{ and \{ and \{ and \{ and \{ 
                                    "cep_radius": 10,
                                    "latitude": "38.52137", 
                                    "longitude": "-77.12970"
                                     \}, and the contract of \{x_i\}"payload": "746573746d756963"
                           }
```
 $\cdot$  iridium

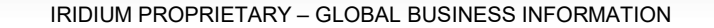

}

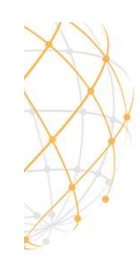

# IRIDIUM CLOUDCONNECT COMPARED TO DIRECTIP

- Both provide similar functionality
	- SBD MO delivered to the Iridium SBD gateway to a specific IP endpoint
	- Send SBD MT data from your IP endpoint to the device via the SBD gateway and satellite constellation
- DirectIP as a more general purpose allows SBD data exchange to a general IP end point and requires you to translate the SBD messages into your own format for processing and use.
- Experimental the SBD messages into your own<br>processing and use.<br>• Iridium CloudConnect allows you to exchan<br>messages in JSON format for both MO and<br>messages and includes cloud configuration<br>SQS queues to support Iridium Cl • Iridium CloudConnect allows you to exchange messages in JSON format for both MO and MT messages and includes cloud configuration to generate SQS queues to support Iridium CloudConnect in your AWS instance.

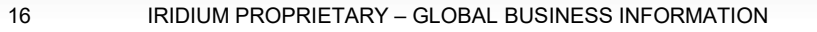

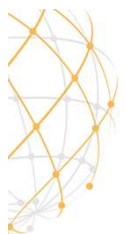

# STEPS TO GET IRIDIUM "CLOUDCONNECTED"<br>A<sup>WS account</sup> e<sup>AWS account</sup> will be a light right of the partner set up cross-

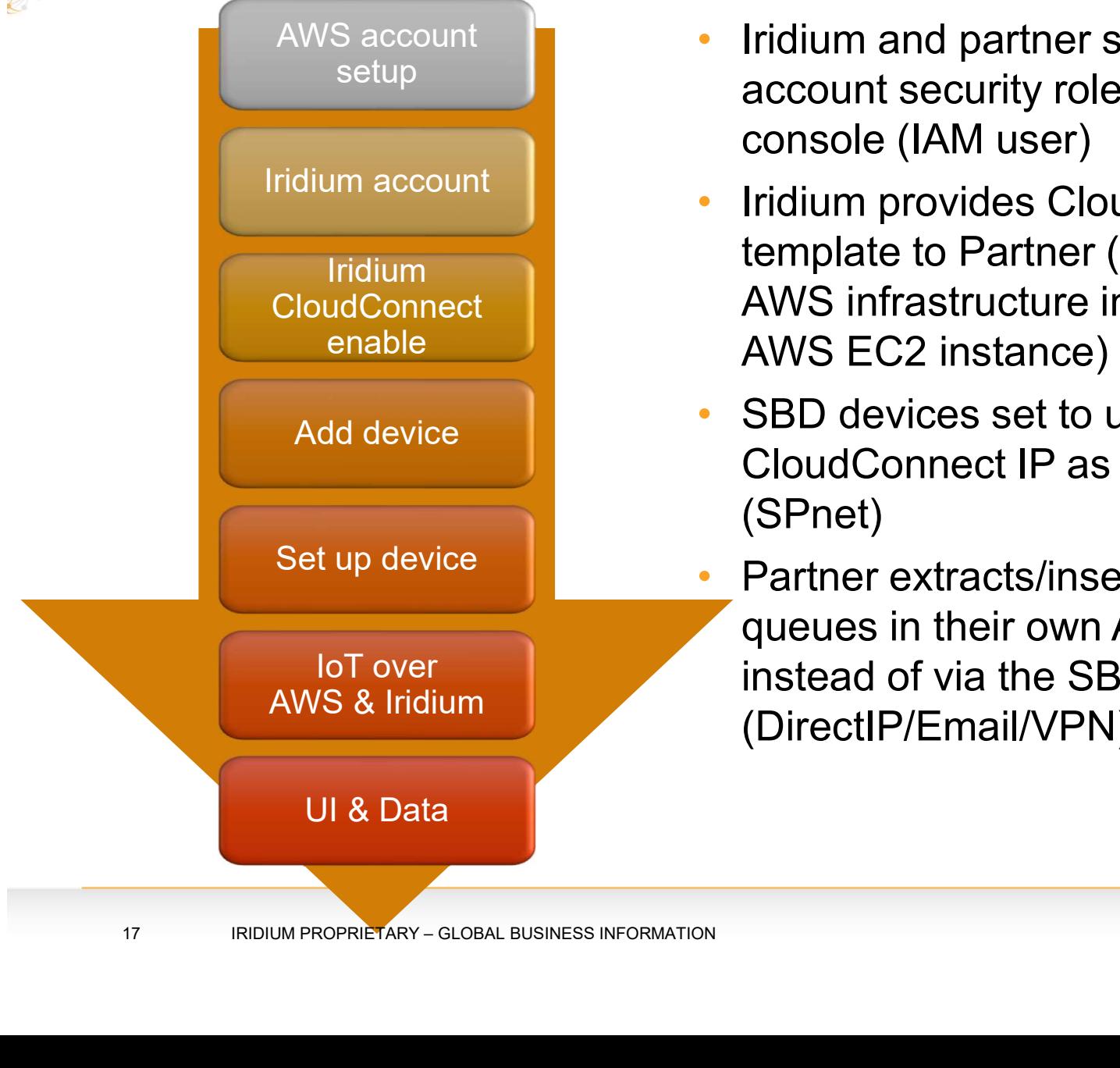

- Iridium and partner set up crossaccount security role using AWS console (IAM user)
- Iridium provides CloudFormation template to Partner (creates all the AWS infrastructure in the Partner AWS EC2 instance)
- SBD devices set to use Iridium CloudConnect IP as destination (SPnet)
- Partner extracts/insert MO/MT from queues in their own AWS account instead of via the SBD gateway (DirectIP/Email/VPN)

 $: \cdot$  iridiun

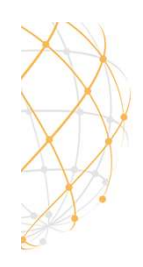

# CLOUDFORMATION INTEGRATION

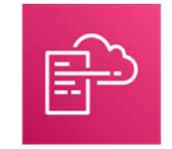

#### Queue Options

- CloudFormation script that creates FIFO SQS queues (preferred)
- CloudFormation script that creates standard (non-FIFO) SQS queues
- CloudFormation script that sets up access without creating SQS queues (customer will use their own queues) AWS CloudFormation script that creates FIFO SQS queues (preferred)<br>
• CloudFormation script that creates standard (non-FIFO) SQS<br>
• CloudFormation script that sets up access without creating SQS<br>
• CloudFormation script th • CloudFormation script that creates Firo Scos queues (preferred)<br>• CloudFormation script that sets up access without creating SQS<br>• CloudFormation script that sets up access without creating SQS<br>queues (customer will use

#### **Creates**

- The MO SQS queue where MO messages will be deposited.
- The MT SQS queue where MT messages will be deposited.
- messages will be deposited. IRIDIUM PROPRIETARY-GLOBAL BUSINESS INFORMATION<br>IRIDIUM PROPRIETARY – GLOBAL BUSINESS INFORMATION<br>Sarges will be deposited.<br>IRIDIUM PROPRIETARY-GLOBAL BUSINESS INFORMATION<br>IRIDIUM PROPRIETARY-GLOBAL BUSINESS INFORMATION
- deposited.
- A cross-account IAM role that allows Iridium access to the above SQS queues.

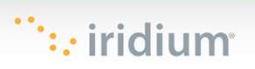

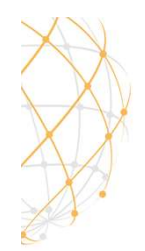

# INTERACTING WITH SQS MO EXAMPLE

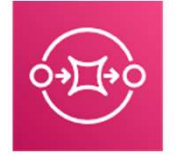

Amazon Simple Queue Service

```
\{ and \{ and \{ and \{ and \{ and \{ and \{ and \{ and \{ and \{ and \{ and \{ and \{ and \{ and \{ and \{ and \{ and \{ and \{ and \{ and \{ and \{ and \{ and \{ and \{ 
        "api_version": 1, 
        "data": 
        \{ and \{ and \{ and \{ and \{ and \{ and \{ and \{ and \{ and \{ and \{ and \{ and \{ and \{ and \{ and \{ and \{ and \{ and \{ and \{ and \{ and \{ and \{ and \{ and \{ 
        "mo_header": 
                 \{ and \{ and \{ and \{ and \{ and \{ and \{ and \{ and \{ and \{ and \{ and \{ and \{ and \{ and \{ and \{ and \{ and \{ and \{ and \{ and \{ and \{ and \{ and \{ and \{ 
                "cdr_reference": 1179650258, 
                "session status int": 0,
                "session_status": "No error.", 
                "momsn": 58939,
                "mtmsn": 0, 
                "imei": "300334010407160", 
                "time of session": "2019-12-16 15:04:09"
                 \} , and the contract of the contract of \{x_i\}"location_information": 
                 \{ and \{ and \{ and \{ and \{ and \{ and \{ and \{ and \{ and \{ and \{ and \{ and \{ and \{ and \{ and \{ and \{ and \{ and \{ and \{ and \{ and \{ and \{ and \{ and \{ 
                "cep_radius": 10,
                "latitude": "38.52137", 
                "longitude": "-77.12970"
                 \}, and the contract of \{x_i\}"payload": "746573746d756963"
        }
}
                "Inten": 0,<br>"inei": "300334010407160",<br>"time_of_session": "2019-12-16 15:04:09"<br>},<br>("cep_radius": 10,<br>"latitude": "38.52137",<br>"longitude": "-77.12970"<br>},<br>load": "746573746d756963"
```
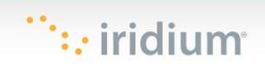

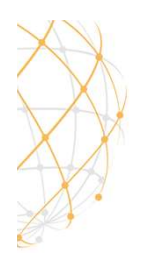

# INTERACTING WITH SQS — MO EXAMPLE

```
# Get the service resource 
sqs = boto3.resource('sqs') 
# Get the queue 
queue = sqs.get_queue_by_name(QueueName='ICCMO.fifo') 
# Process messages by printing out IMEI, location, and payload 
for message in queue.receive messages(WaitTimeSeconds=30):
header = Nonelocation = None
payload = None
data = json.loads(message.body) 
for iei in data['data'] 
if data['iei type'] == 'MO Header IEI' header = data
elif data['iei type'] == 'MO Location Information IEI' location = data
elif data['iei type'] == 'MO Payload IEI' payload = data
# The message may contain location information 
# Get the service resource<br>
sqs = boto3.resource('sqs')<br>
# Get the queue<br>
queue = sqs.get_queue_by_name(QueueName='ICCMO.fifo')<br>
# Process messages by printing out IMEI, location, and payload<br>
for message in queue.receive_
print('IMEI {0} location is {1}'.format( 
header['imei'], 
location['latitude_longitude'] )) 
# The message may contain a payload 
queue = sqs.get_queue_by_name(QueueName='ICCMO.fifo')<br># Process messages by printing out IMEI, location, and payload<br>for message in queue.receive_messages(WaitTimeSeconds=30):<br>header = None<br>location = None<br>deader = None<br>de
print('IMEI {0} payload of {1} bytes'.format( 
header['imei'], 
payload['mo_payload'] ))
# Let the queue know that the message is processed 
message.delete()
         lata['iei_type'] == 'MO Location Information IEI' location = data<br>lata['iei_type'] == 'MO Payload IEI' payload = data<br>message may contain location information<br>iation is not None:<br>'IMEI {0} location is {1}'.format(<br>['imei']
```
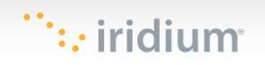

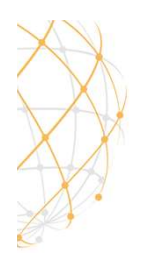

# INTERACTING WITH SQS — MT EXAMPLE<br>
Bare Minimum

```
Bare Minimum
```

```
\{ and \{ and \{ and \{ and \{ and \{ and \{ and \{ and \{ and \{ and \{ and \{ and \{ and \{ and \{ and \{ and \{ and \{ and \{ and \{ and \{ and \{ and \{ and \{ and \{ 
          "client message id" : 1234,
          "message" : "68656c6c6f20776f726c64", 
          "imei" : "300234087352917"
}
With Priority Specified
\{ and \{ and \{ and \{ and \{ and \{ and \{ and \{ and \{ and \{ and \{ and \{ and \{ and \{ and \{ and \{ and \{ and \{ and \{ and \{ and \{ and \{ and \{ and \{ and \{ 
          "client_message_id" : 9977331, 
          "message" : "68656c6c6f20776f726c64", 
          "imei" : "300234087352917", 
          "priority" : 2
}
All possible options
(see SBD dev guide for allowed combinations)
\{ and \{ and \{ and \{ and \{ and \{ and \{ and \{ and \{ and \{ and \{ and \{ and \{ and \{ and \{ and \{ and \{ and \{ and \{ and \{ and \{ and \{ and \{ and \{ and \{ 
          "client message id" : 789012,
          "message" : "68656c6c6f20776f726c64", 
          "imei" : "300234087352917", 
          "flush_mt_queue" : false, 
          "send_ring_alert_no_payload" : false, 
          "message priority" : 3,
          "assign_mtmsn" : false
           "priority" : 2<br>
SOSSible options<br>
SBD dev guide for allowed combinations)<br>"client_message_id" : 789012,<br>"message_priority" : 4alse,<br>"message_priority" : 3,<br>"sand_ring_alert_no_payload" : false,<br>"sassign_mtmsn" : false<br>"sas
```
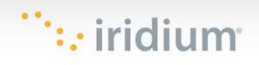

}

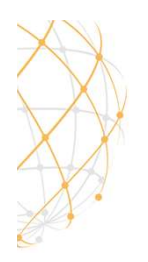

# INTERACTING WITH SQS – MT EXAMPLE<br>
Import boto3<br>Import islaed

```
import boto3
import json
import uuid
# Get the service resource
sqs = boto3.resource('sqs')
# Get the queues
mt queue = sqs.get queue by name(QueueName = 'ICCMT.fifo')
message = "hello device".encode("utf-8").hex()
# Create a message
body = \{"client_message_id": 123456789,
    "message": message,
     "imei": "432143214321432"
}
deduplication_id = str(uuid.uuid4())group id = str(uuid.uuid4())mt_queue.send_message(
    MessageBody = json.dumps(body),
    MessageGroupId = group_id,
    MessageDeduplicationId = deduplication_id
)
       : lient_message_id": 123456789,<br>esssage": message,<br>mei": "432143214321432"<br>ication_id = str(uuid.uuid4())<br>id = str(uuid.uuid4())<br>wee.send_message(<br>sssageBody = json.dumps(body),<br>ssageBody = json.dumps(body),<br>ssageDeduplica
```
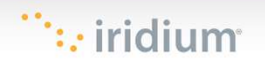

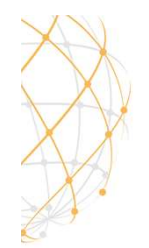

# INTERACTING WITH SQS – MT CONFIRMATION QUEUE EXAMPLE

```
# Get the service resource 
sqs = boto3.resource('sqs') # Get the queues 
mt confirmation queue =
sqs.get queue by name(OueueName='ICCMTConfirmation.fifo')
# Check the confirmation queue and, if no message found, check the error 
queue 
for message in mt confirmation queue.receive messages(WaitTimeSeconds=30):
data = json.loads(message.body) 
# Status greater than zero indicates success 
NTERACTING WITH SQS — MT CONFIRMA<br>
UEUE EXAMPLE<br>
# Get the service resource<br>
# Get the service resource<br>
# conto :resource('sqs') # Get the queues<br>
<u>mt_c</u>onfirmation_queue =<br>
= boto :resource('sqs') # Cet the queues<br>
= q
print('Message {0} is queued for delivery to IMEI {1} in position 
{2}'.format( data['unique_client_message_id'], 
data['imei'], 
data['mt message status']
)) else: 
print('Message {0} was not sent to IMEI {0}'.format( 
data['unique_client_message_id'],
data['imei'] 
)) 
# Let the queue know that the message is processed 
message.delete()
       ( message {0} is queued for delivery to IMEI {1} in pos<br>format ( data['unique_client_message_id'],<br>'imei'],<br>'imt_message_status']<br>se:<br>('Message {0} was not sent to IMEI {0}'.format(<br>'unique_client_message_id'],<br>'imei']<br>the
```
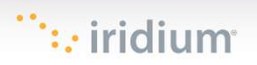

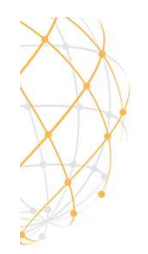

# INTERACTING WITH SQS – MT ERROR QUEUE<br>EXAMPLE EXAMPLE

# Get the service resource sqs = boto3.resource('sqs') # Get the queues mt errors queue = sqs.get queue by name(QueueName='ICCMTErrors.fifo') # Check the confirmation queue and, if no message found, check the error queue for message in mt\_errors\_queue.receive\_messages(WaitTimeSeconds=30): print(message.body) # Let the queue know that the message is processed message.delete()

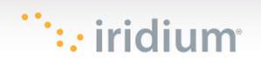

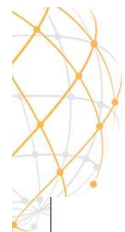

# IRIDIUM FOR PARTNERS & RESOURCES

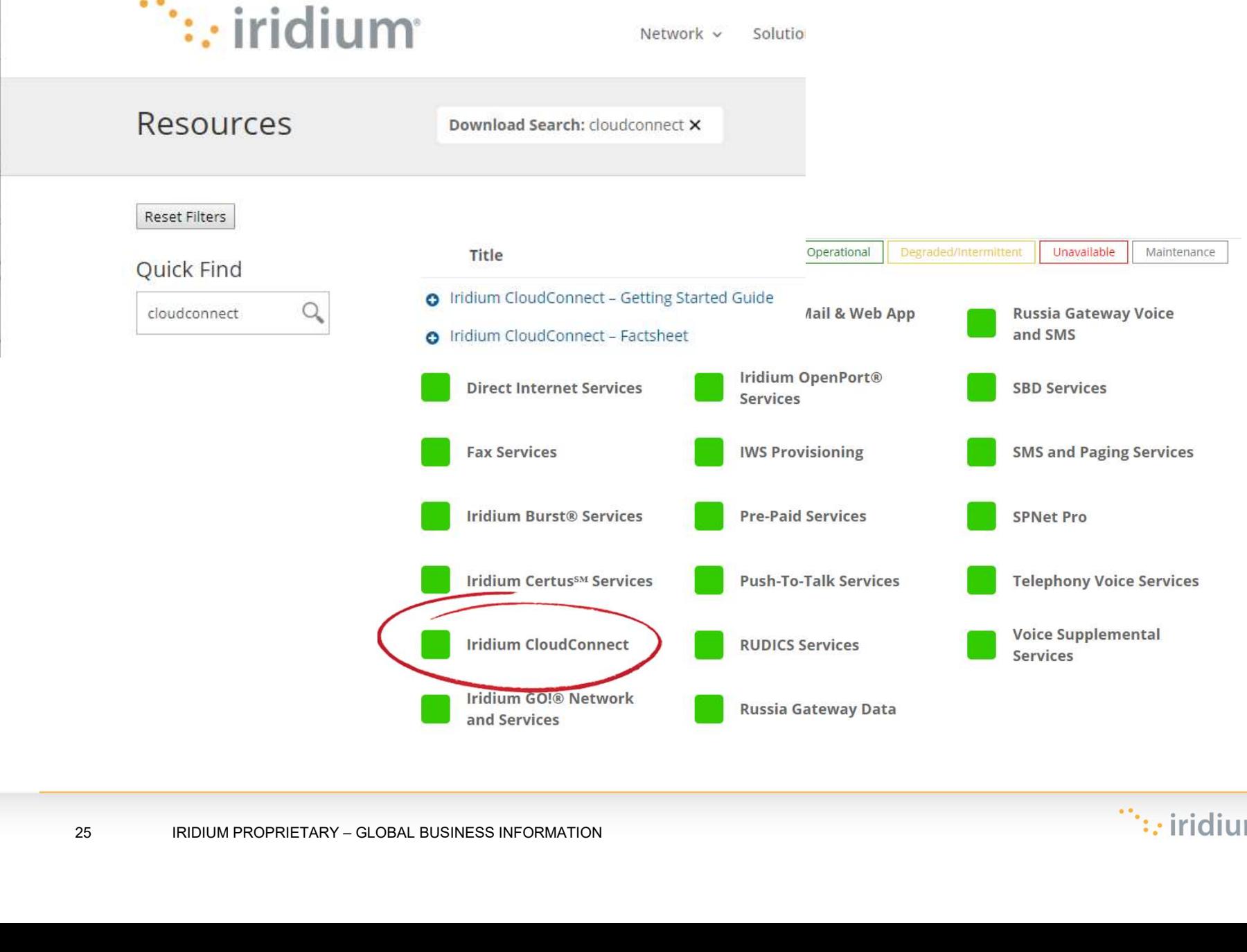

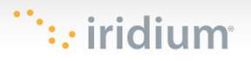

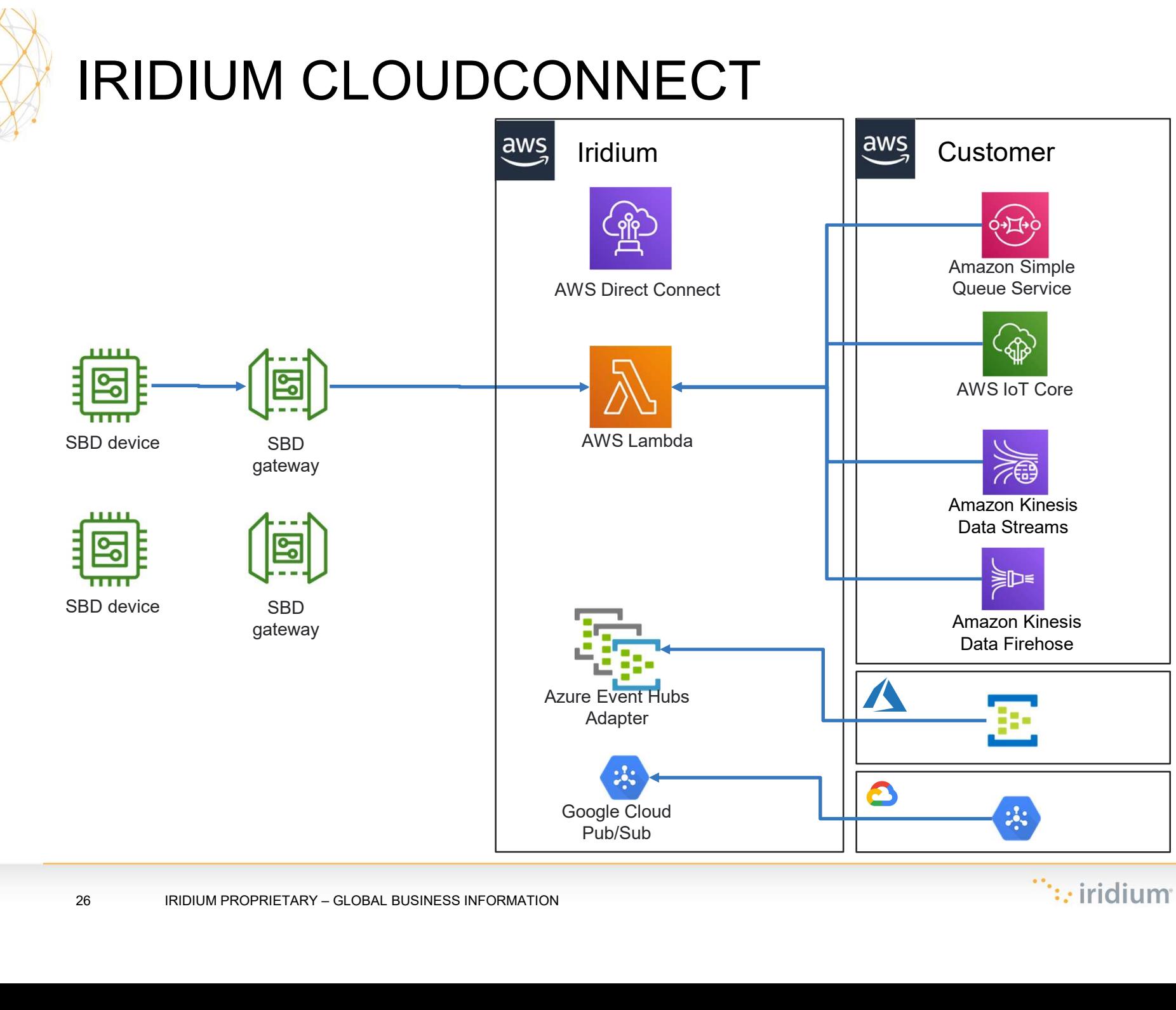

26 IRIDIUM PROPRIETARY - GLOBAL BUSINESS INFORMATION

 $\ddots$  iridium

# EVALUM CLOUD FIGIUM CIOUCICI<br>
ROADMAF<br>
2019: 2020: Consi<br>
- SBD MO/MT to<br>
customer AWS SQS<br>
- Beta completed 2019<br>
- Service live EOY 2019<br>
- Significant testing and<br>
- Significant testing and<br>
verification on multiple<br>
verification on FORD MAP<br>
POADMAP<br>
POADMAP<br>
POADMAP<br>
POADMAP<br>
POADMAP<br>
PUT CUSP 2020: Consider<br>
POADMAP<br>
POADMAP<br>
POADMAP<br>
POADMAP<br>
POADMAP<br>
POADMAP<br>
POADMAP<br>
PUT CONGITION<br>
POADMAP<br>
POADMAP<br>
PUT CONGITION<br>
POSITION CONGITION<br>
POSITION CO EXERCISE THE SERVICE ON SURVEY CONSIDER THE SURVEY ON A PROBUTE ON A PROBLEM ON A PROBLEM ON A PROBLEM SERVICE IN A SURVEY ON A PROBLEM SCRIPT ON A PROBLEM SCRIPT ON A SURVEY ON A SURVEY ON A SURVEY ON A SURVEY ON A SURVEY FOUCLOCOMPLECT<br>
DOMAP ITEMS<br>
2020: Consideration<br>
• Further integration with<br>
AWS Core IoT services<br>
- SQS to MQTT<br>
- SQS to MQTT<br>
- Certus Mess<br>
- Certus Mess<br>
- Certus Mess<br>
- Certus Mess<br>
- Certus Mess OUOCONNECT<br>
MADMAP ITEMS<br>
2020: Consideration<br>
Further integration with<br>
AWS Core IoT services<br>
- SQS to MQTT<br>
- Device management<br>
Offer SBD EMT/EMO<br>
with AWS based system<br>
with AWS based system<br>
through AWS s OUCODINCCLES<br>
DADMAP ITEMS<br>
2020: Consideration<br>
Further integration with<br>
AWS Core IoT services<br>
- SQS to MQTT<br>
- Device management<br>
Offer SBD EMT/EMO<br>
with AWS based system<br>
as part of development<br>
AZure<br>
- Azure • CHANGE COMPRISE COMPRISED ENTERED SURFACE COMPRISED SAVING THE SURFACE CONDUCT CONDUCT CONDUCT CONDUCT CONDUCT CONDUCT CONDUCT CONDUCT CONDUCT CONDUCT CONDUCT CONDUCT CONDUCT CONDUCT CONDUCT CONDUCT CONDUCT CONDUCT CONDU

# ROADMAP ITEMS

#### 2019:

- customer AWS SQS
- 
- 
- verification on multiple scenarios.
- 

#### 2020: Consideration

- AWS Core IoT services
- 
- 
- **EXECUTE:**<br>
MONAT to<br>
CITY 1999<br>
COLOMAP IT<br>
CITY 2019<br>
CITY 2020: Considerat<br>
CITY 2020: Considerat<br>
CITY 2020: Considerat<br>
CITY 2020: Considerat<br>
CITY 2020: Considerat<br>
CITY 2020: Considerate<br>
CITY 1999<br>
PORTAL AWS Core with AWS based system as part of development **All Alleman** kit offer COROMAP ITEMS<br>
2020: Consideration<br>
• Further integration with<br>
AWS Core IoT services<br>
- SQS to MQTT<br>
• Support future messaging pr<br>
• SQS to MQTT<br>
• Device management<br>
• Offer SBD EMT/EMO<br>
• Offer SBD EMT/EMO<br>
• with AWS 2020: Consideration<br>
• Further integration with<br>
AWS Core IoT services<br>
• Support future<br>
• SQS to MQTT<br>
• Support addit<br>
• Offer SBD EMT/EMO<br>
• With AWS based system<br>
• Support addit<br>
• Further SBD EMT/EMO<br>
• Support addi Provideration<br>
• Further integration with<br>
AWS Core IoT services<br>
• SQS to MQTT<br>
• Support ddit<br>
• Offer SBD EMT/EMO<br>
• Offer SBD EMT/EMO<br>
• WIS based system<br>
• support addit<br>
• support addit<br>
• support addit<br>
• AWS Direc Expirement testing and the sensity and the sensity of the centroids.<br>
27 IRIDIUM PROPRIETARY - GLOBAL BUSINESS INFORMATION<br>
27 IRIDIUM PROPRIETARY - GLOBAL BUSINESS INFORMATION
	- alternative to VPN,<br>Colour Colous Colous Colous Colous Colous Colous Colous Colous Colous Colous Colous Colous Colous Colous Colou Colo.
	- AWS back ends
	- integration Custom<br>China China China

#### 2020+: Future

- Support future Iridium<br>• Support future Iridium<br>• Support future Iridium<br>• Support additional cloud messaging protocols
- Certus Messaging • Support future Iridium<br>• Support future Iridium<br>• Support future Iridium<br>• Certus Messaging<br>• Support additional cloud<br>providers direct our<br>through AWS solutions<br>• Azure providers direct our through AWS solutions 2020+: Future<br>
Support future Iridium<br>
messaging protocols<br>
- Certus Messaging<br>
Support additional cloud<br>
providers direct our<br>
through AWS solutions<br>
- Azure<br>
- Google<br>
- AliCloud<br>
Support additional IoT & 2020+: Future<br>
Support future Iridium<br>
messaging protocols<br>
- Certus Messaging<br>
Support additional cloud<br>
providers direct our<br>
through AWS solutions<br>
- Azure<br>
- Google<br>
- AliCloud<br>
Support additional IoT &<br>
industry proto 2020+: Future<br>
Support future Iridium<br>
messaging protocols<br>
- Certus Messaging<br>
Support additional cloud<br>
providers direct our<br>
through AWS solutions<br>
- Azure<br>
- Google<br>
- AliCloud<br>
Support additional IoT &<br>
industry proto 2020+: Future<br>
• Support future Iridium<br>
messaging protocols<br>
- Certus Messaging<br>
• Support additional cloud<br>
providers direct our<br>
through AWS solutions<br>
- Azure<br>
- Google<br>
- AliCloud<br>
• Support additional IoT &<br>
industry 2020+: Future<br>
Support future Iridium<br>
messaging protocols<br>
- Certus Messaging<br>
Support additional cloud<br>
providers direct our<br>
through AWS solutions<br>
- Azure<br>
- Google<br>
- AliCloud<br>
Support additional IoT &<br>
industry proto 2020+: Future<br>
• Support future Iridium<br>
messaging protocols<br>
- Certus Messaging<br>
• Support additional cloud<br>
providers direct our<br>
through AWS solutions<br>
- Azure<br>
- Google<br>
- AliCloud<br>
• Support additional IoT &<br>
industry Support future Iridium<br>messaging protocols<br>- Certus Messaging<br>Support additional cloud<br>providers direct our<br>through AWS solutions<br>- Azure<br>- Google<br>- AliCloud<br>Support additional IoT &<br>industry protocols<br>- AWS/GCP/AZI/ACI<br>Un messaging protocols<br>- Certus Messaging<br>Support additional cloud<br>providers direct our<br>through AWS solutions<br>- Azure<br>- Google<br>- AliCloud<br>Support additional IoT &<br>industry protocols<br>- AWS/GCP/AZI/ACI<br>Unique Country and<br>Custom
	-
	-
	-
- industry protocols
- Customer restrictions
	-
	-

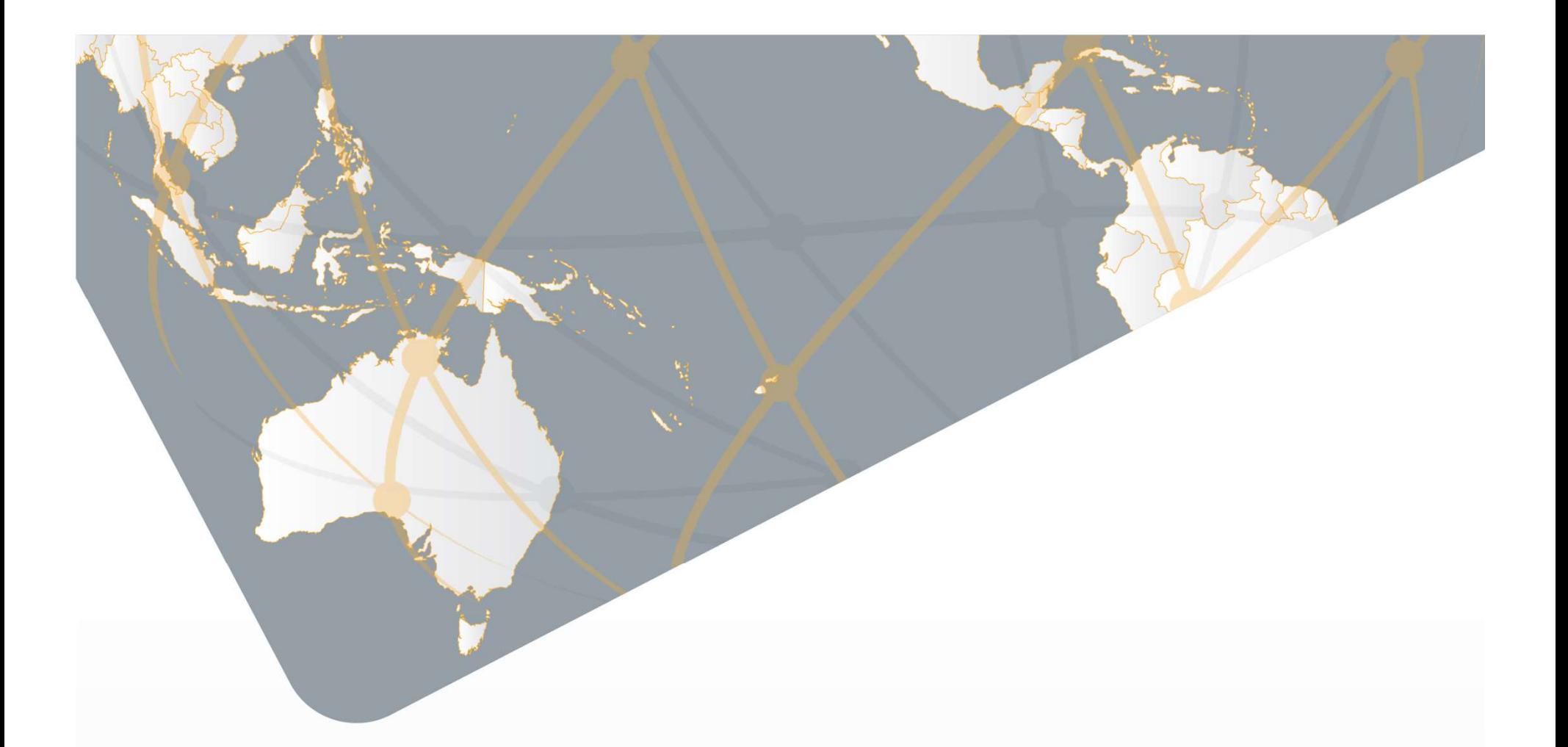

# VAR CONSIDERATIONS

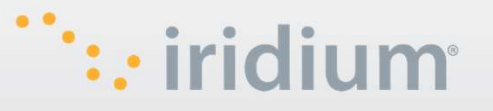

28 **IRIDIUM BUSINESS INFORMATION** 

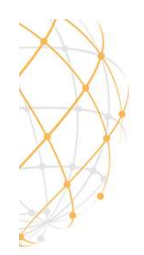

# STEPS TO GET IRIDIUM "CLOUDCONNECTED" THROUGH A VAR

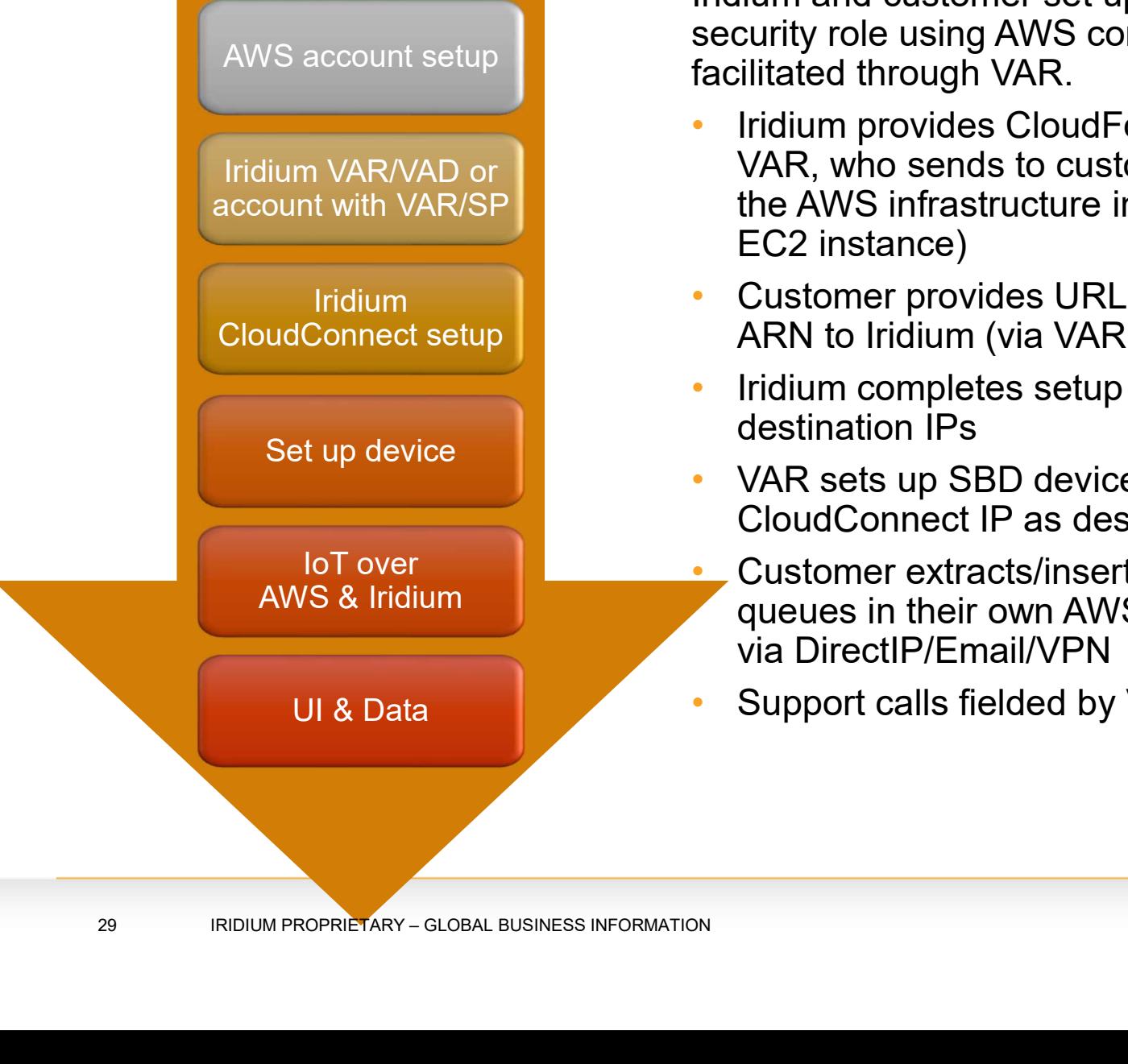

Iridium and customer set up cross-account security role using AWS console (IAM user), facilitated through VAR.

- Iridium provides CloudFormation template to VAR, who sends to customer. (creates all the AWS infrastructure in the Partner AWS EC2 instance)
- Customer provides URLs and cross-account ARN to Iridium (via VAR)
- Iridium completes setup and provide destination IPs
- VAR sets up SBD devices to use Iridium CloudConnect IP as destination (SPnet/IWS)
- AWS & Iridium queues in their own AWS account instead of • Customer extracts/insert MO/MT from via DirectIP/Email/VPN
	- Support calls fielded by VAR

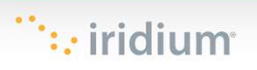

# CLOUDCONNECT VAR CONSIDERATIONS

- Initial briefing call by VAR
- Support calls fielded by VAR
- CLOUDCONNECT VAR CONSIDERATIONS<br>• Initial briefing call by VAR<br>• Support calls fielded by VAR<br>• VAR sets up a new CloudConnect channel Iridium<br>does not record who it is for. For example VAR could<br>have 20 ICC instances, a does not record who it is for. For example VAR could have 20 ICC instances, and would need to know which customer is assigned to which instance. Iridium only records these are for VAR. (Similar to DirectIP today.)
- Troubleshooting and diagnostics by VAR
- Beyond initial POCs, Considering a CloudConnect certified partner moniker, based on AWS credentials.

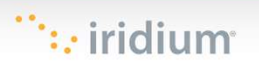

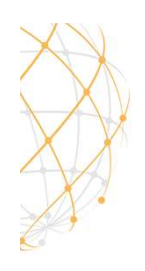

# FAQ: COSTS

- Customer is responsible for the cost of the AWS services used while running Iridium CloudConnect deployment.
- No additional transactional costs for providing SBD messages through CloudConnect (don't charge for message twice.)
- Proposed one-time setup fee per CloudConnect instance to cover Iridium support burden. VAR may choose to pass this on to any end customer. TBC beyond POCs.

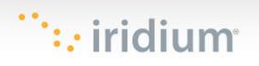

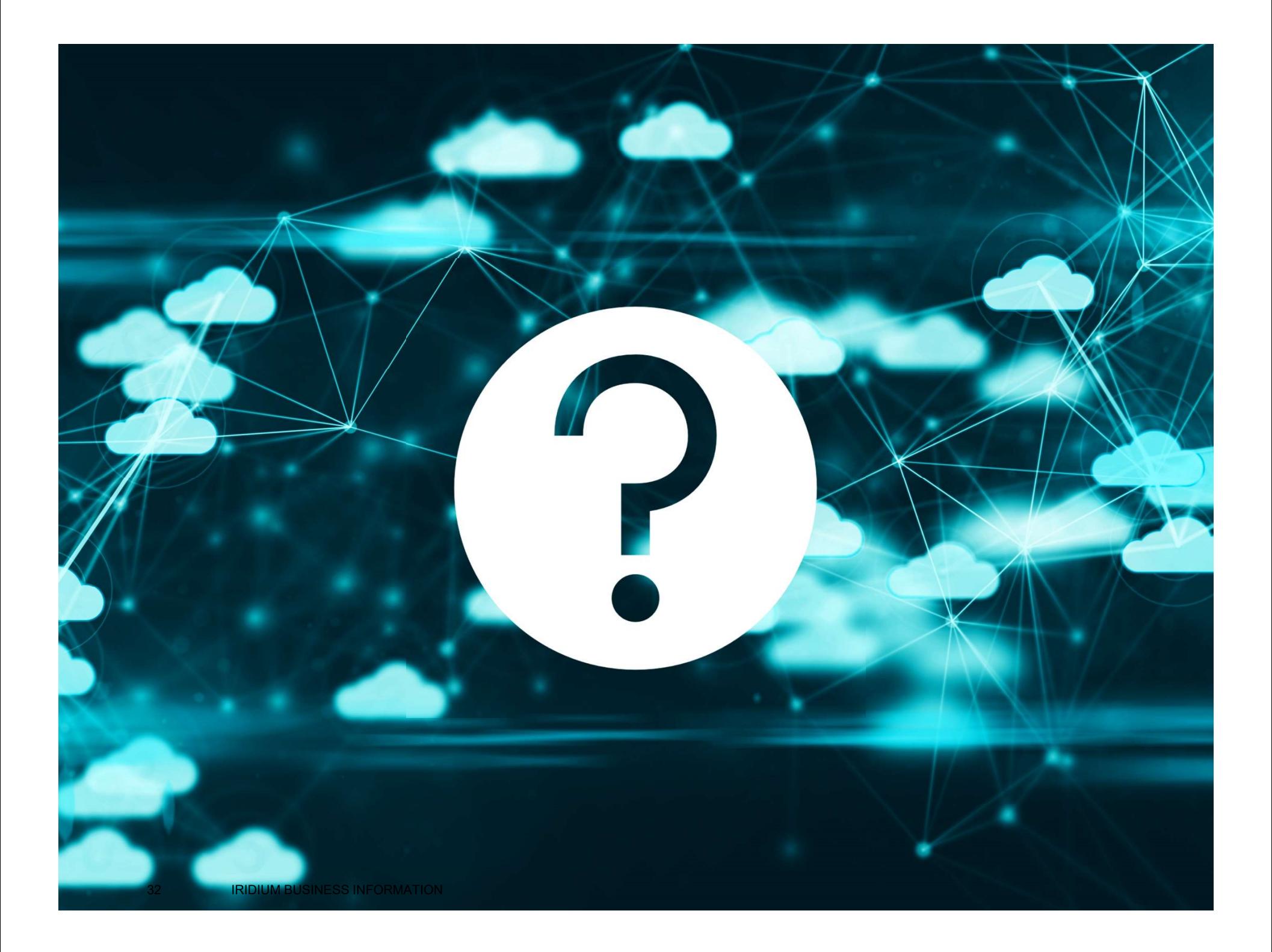